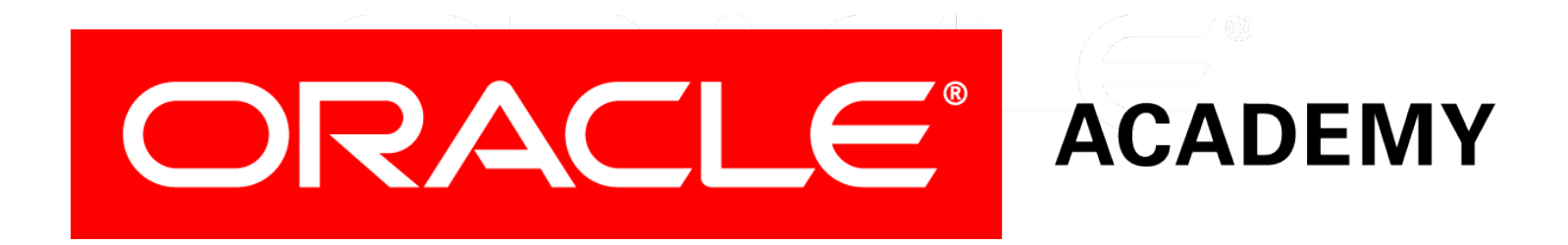

# Database Foundations

**6-6 Retrieving Data Using SELECT**

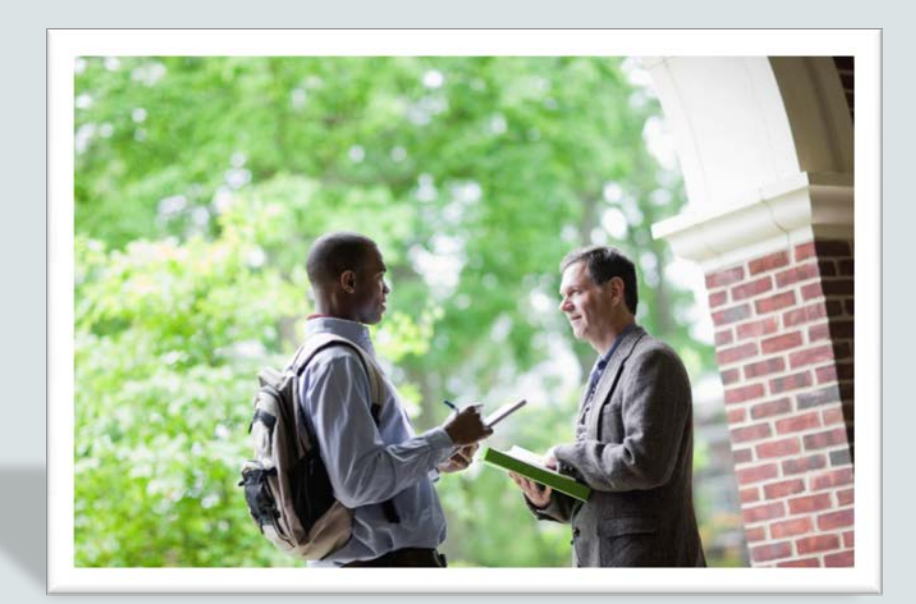

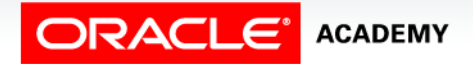

Copyright © 2015, Oracle and/or its affiliates. All rights reserved.

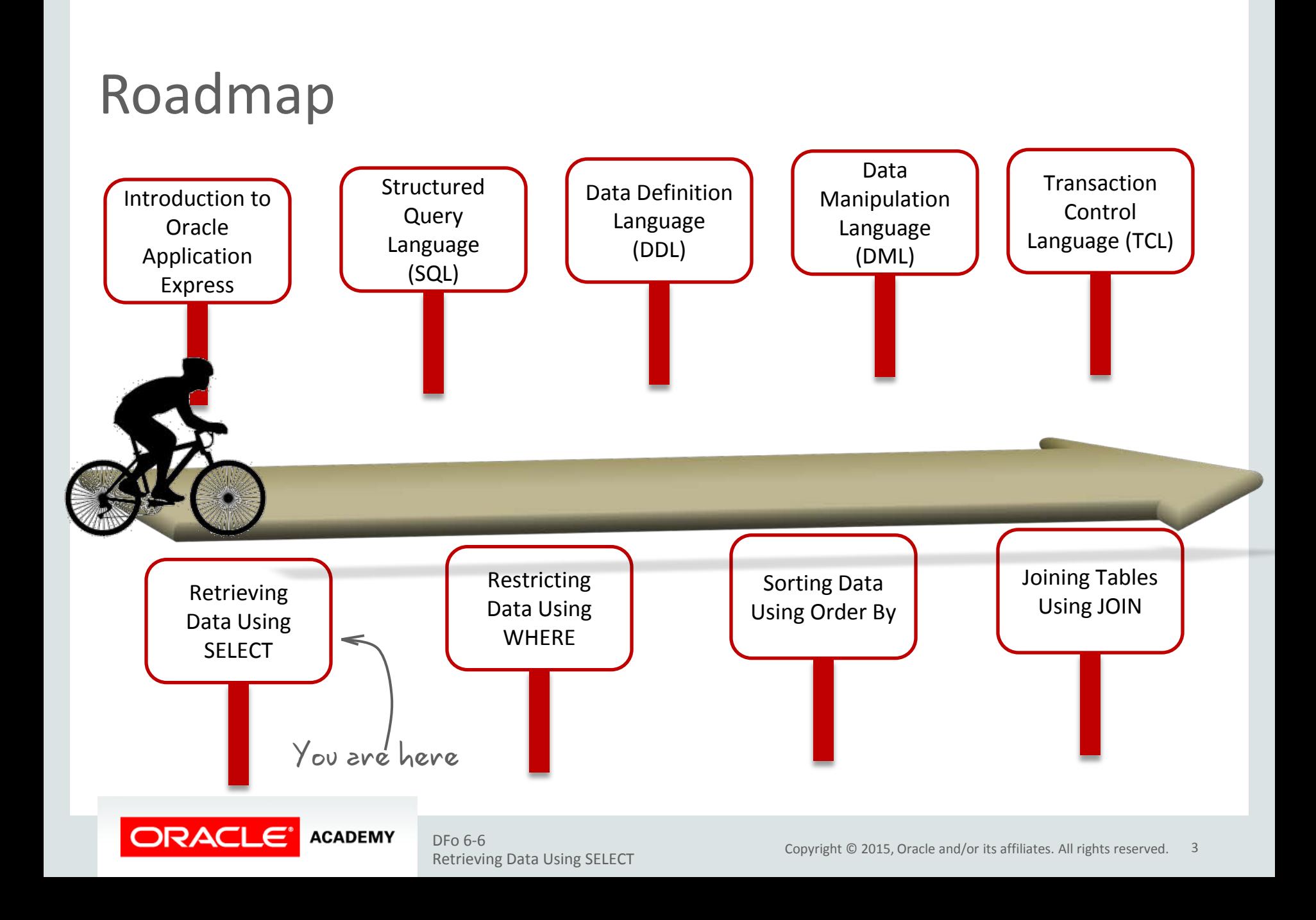

# **Objectives**

This lesson covers the following objectives:

- List the capabilities of SQL SELECT statements
- Write and execute a SELECT statement that:
	- Returns all rows and columns from a table
	- Returns specific columns from a table
	- Uses column aliases to display descriptive column headings
	- Uses arithmetic and concatenation operators

Retrieving Data Using SELECT

- Uses literal character strings
- Eliminates duplicate rows

**ACADEMY** 

• Describe the structure of a table

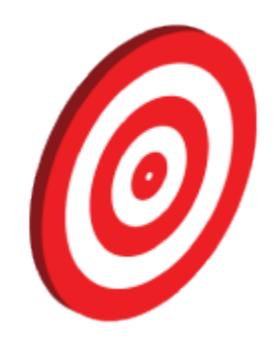

#### Basic SELECT Statement

- SELECT identifies the columns to be displayed.
- FROM identifies the table that contains those columns.

SELECT {\*|[DISTINCT] *column*|*expression* [*alias*],...} FROM *table;*

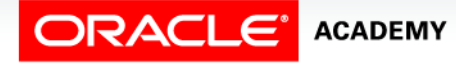

#### Selecting All Columns

#### SELECT<sup>\*</sup>

FROM departments;

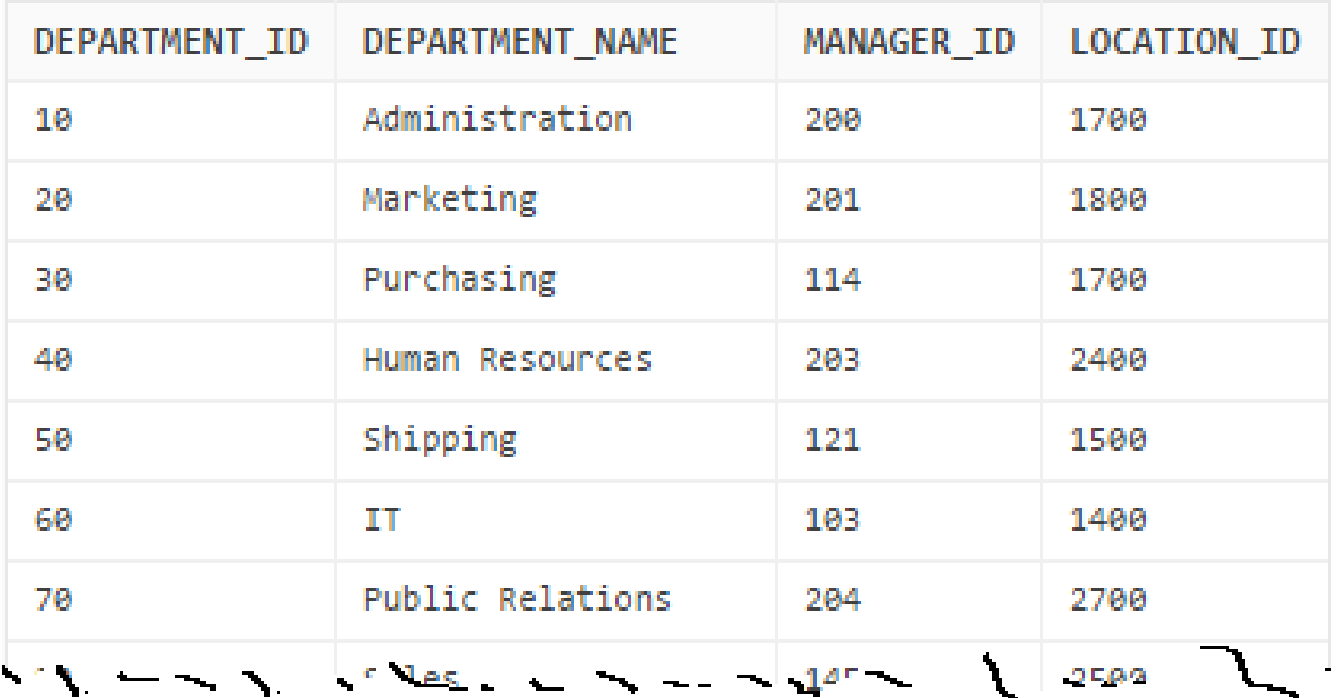

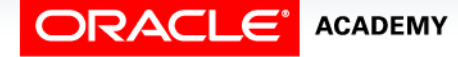

#### Selecting Specific Columns

SELECT department\_id, location\_id

FROM departments;

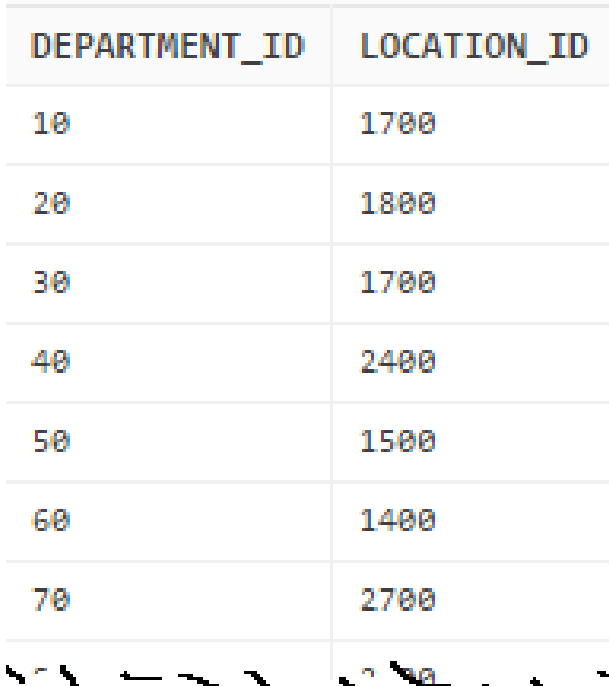

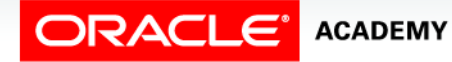

#### Writing SQL Statements

SQL statements are not case-sensitive.

SQL statements can be entered on one or more lines.

Keywords cannot be abbreviated or split across lines and are typically spelled with uppercase letters.

Clauses are usually placed on separate lines.

Indents are used to enhance readability.

In SQL Developer, SQL statements can be terminated by a semicolon (;). Semicolons are required when you execute multiple SQL statements.

In SQL\*Plus, you are required to end each SQL statement with a semicolon (;).

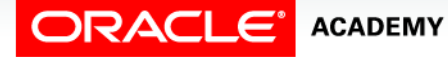

#### Case Scenario: Retrieving Data

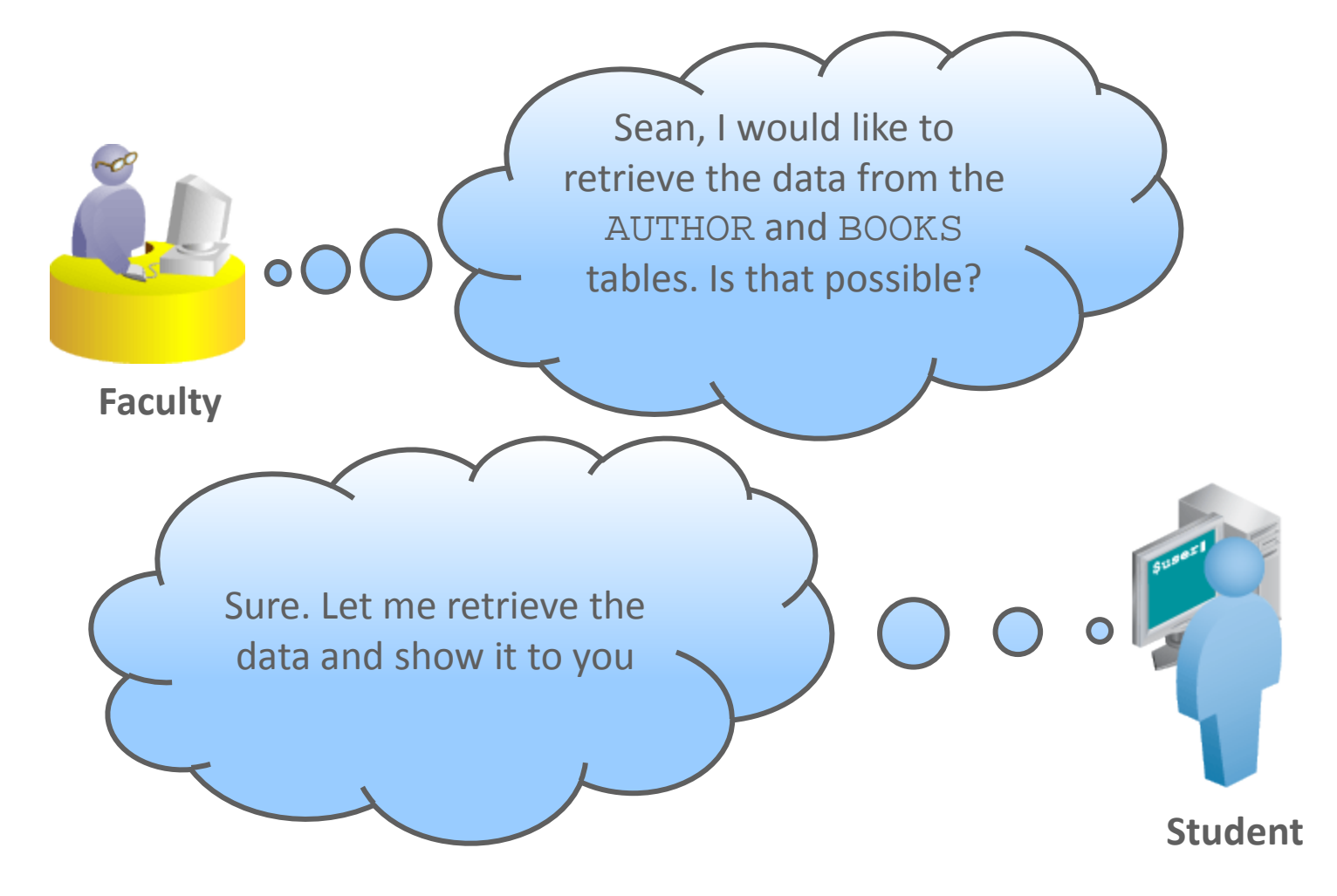

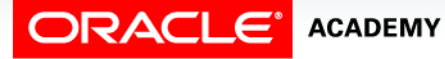

#### Case Scenario: Retrieving Data

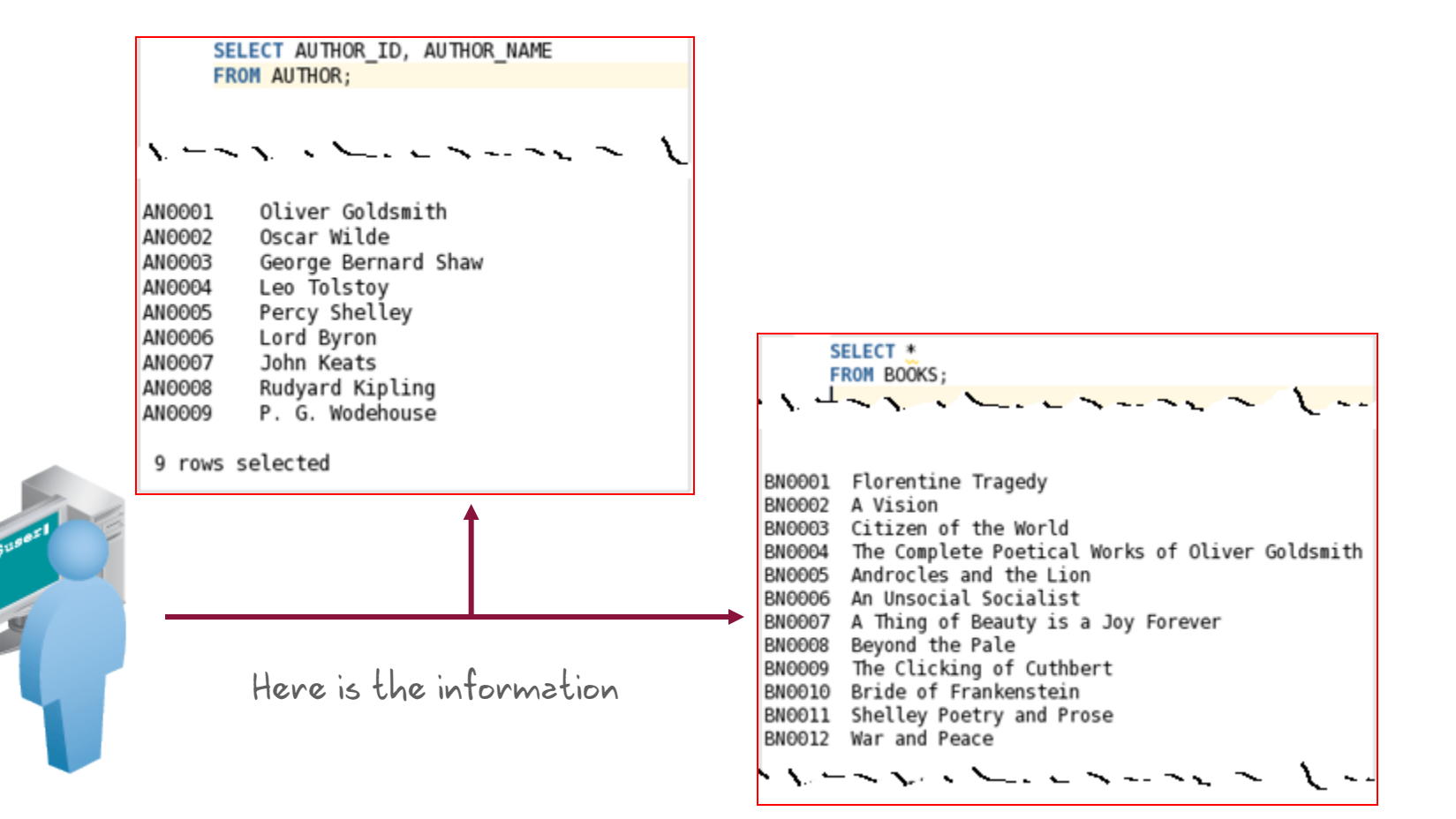

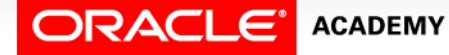

# Column Heading Defaults

#### • SQL Developer:

- Default heading alignment: Left-aligned
- Default heading display: Uppercase
- SQL\*Plus:
	- Character and Date column headings: Left-aligned
	- Number column headings: Right-aligned
	- Default heading display: Uppercase

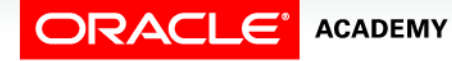

#### Arithmetic Expressions

Create expressions with number and date data by using arithmetic operators.

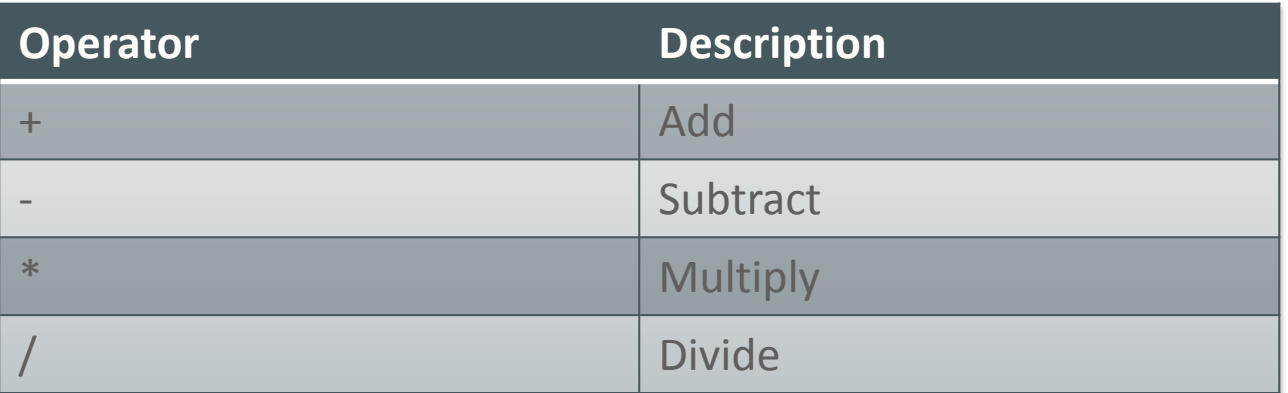

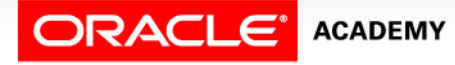

#### Using Arithmetic Operators

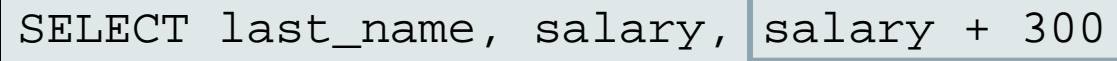

FROM employees;

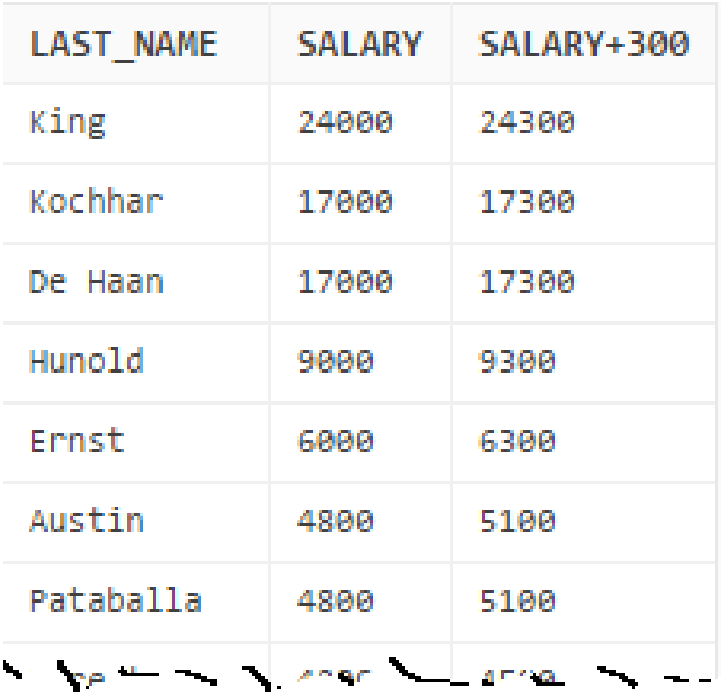

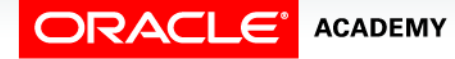

#### Operator Precedence

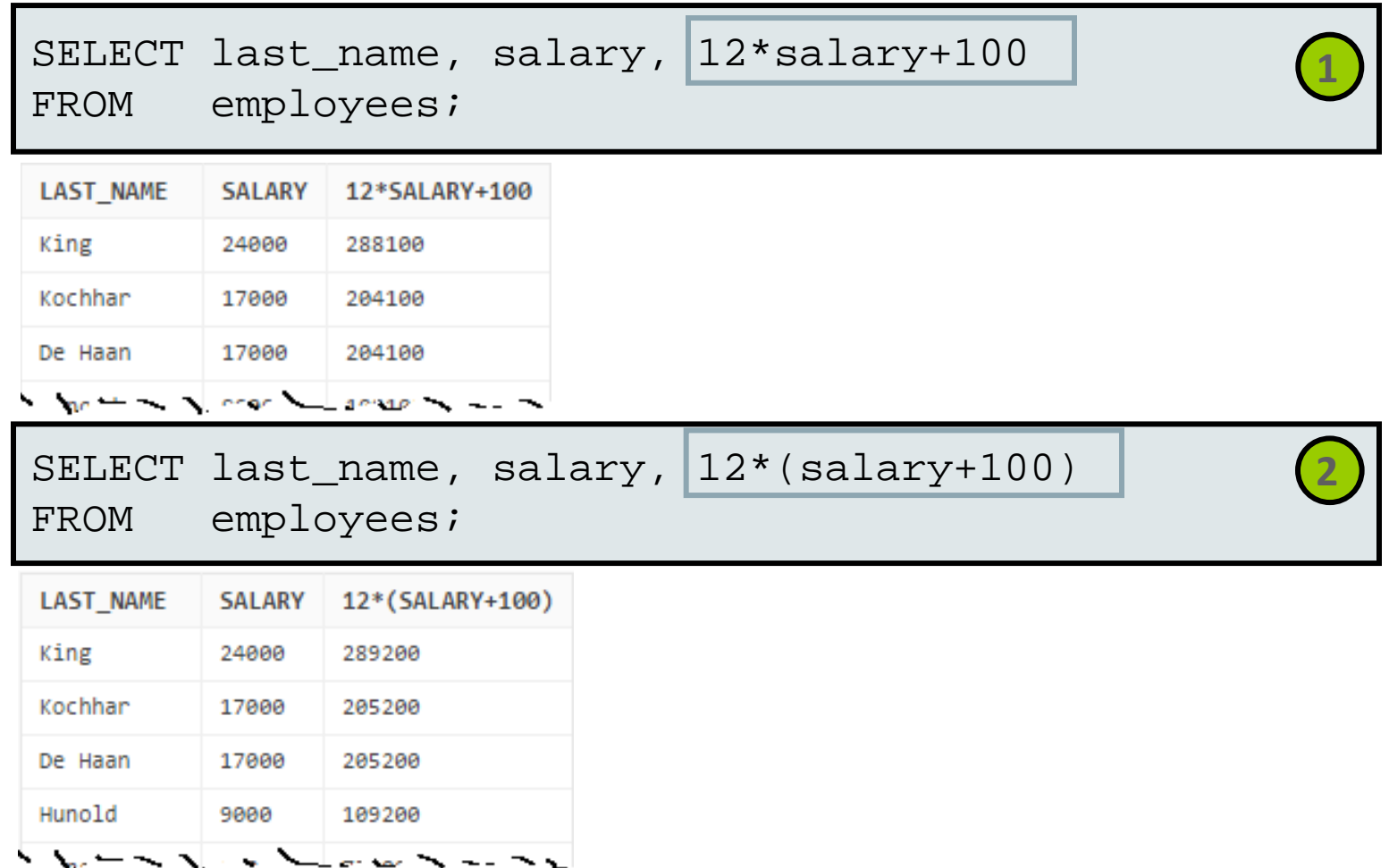

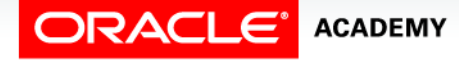

### Defining a Null Value

- Null is a value that is unavailable, unassigned, unknown, or inapplicable.
- Null is not the same as zero or a blank space.

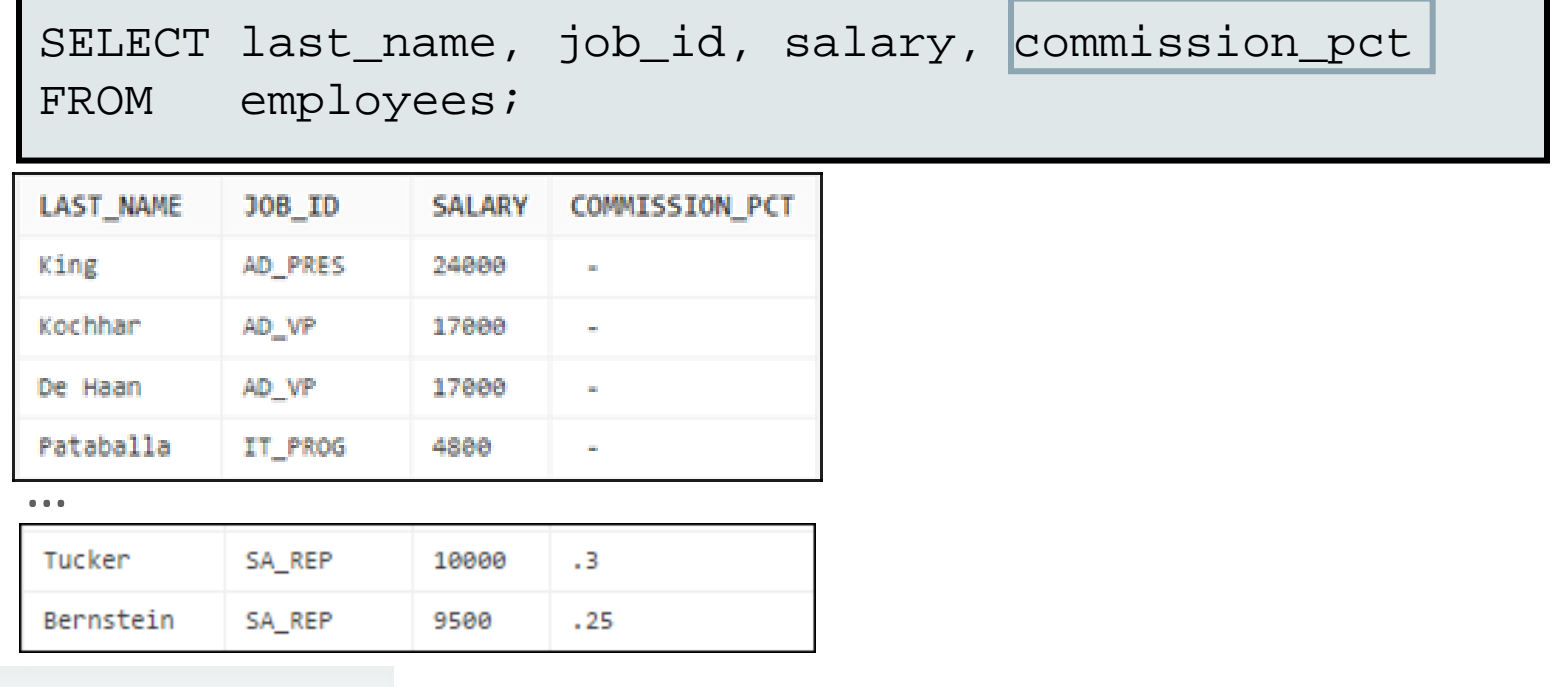

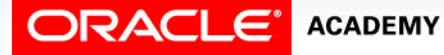

# Null Values in Arithmetic Expressions

Arithmetic expressions containing a null value to evaluate to null.

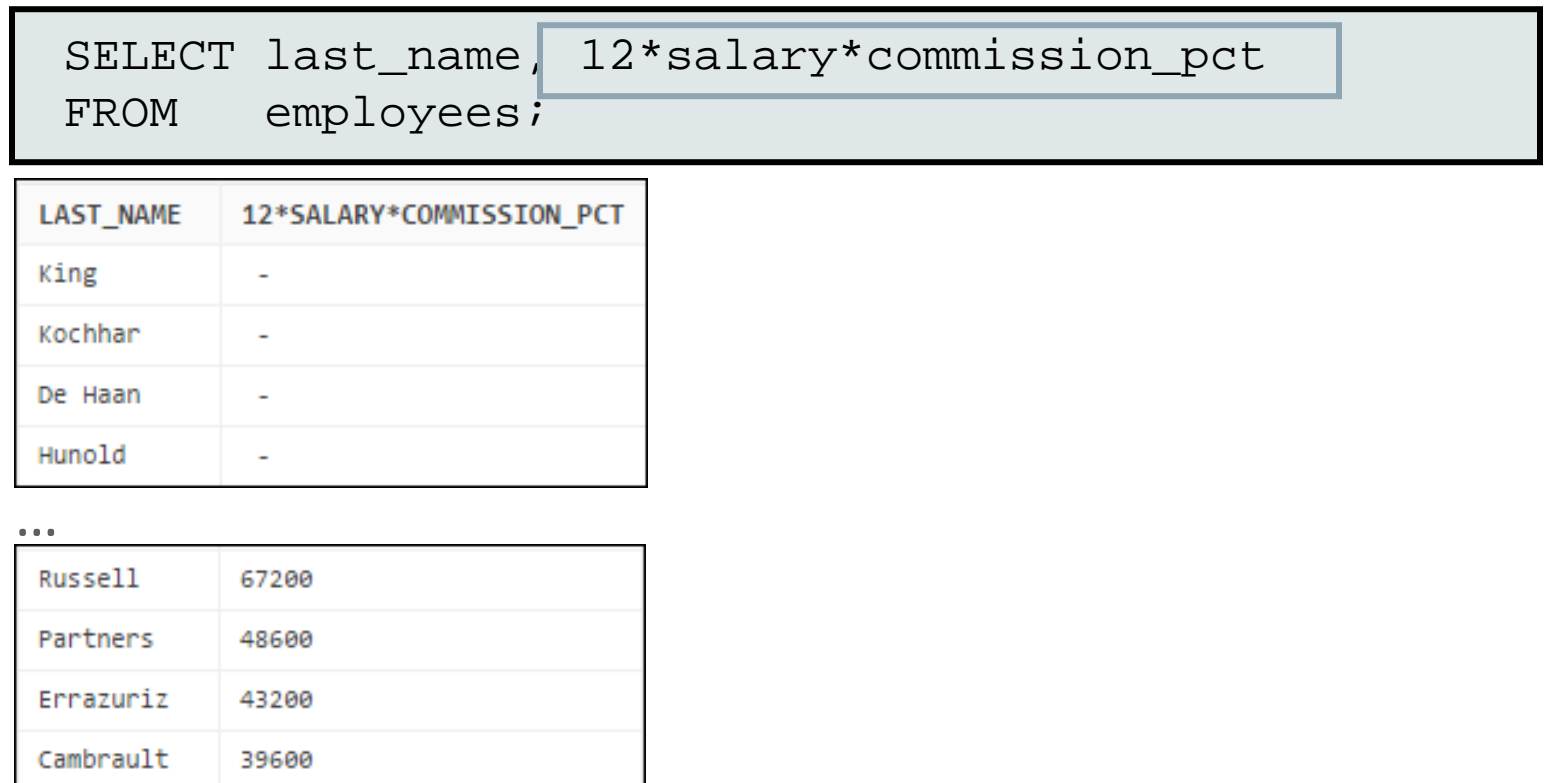

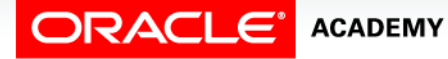

# Defining a Column Alias

A column alias:

- Renames a column heading
- Is useful with calculations
- Immediately follows the column name (There can also be the optional AS keyword between the column name and the alias.)
- Requires double quotation marks if it contains spaces or special characters or if it is case-sensitive

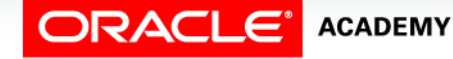

#### Using Column Aliases

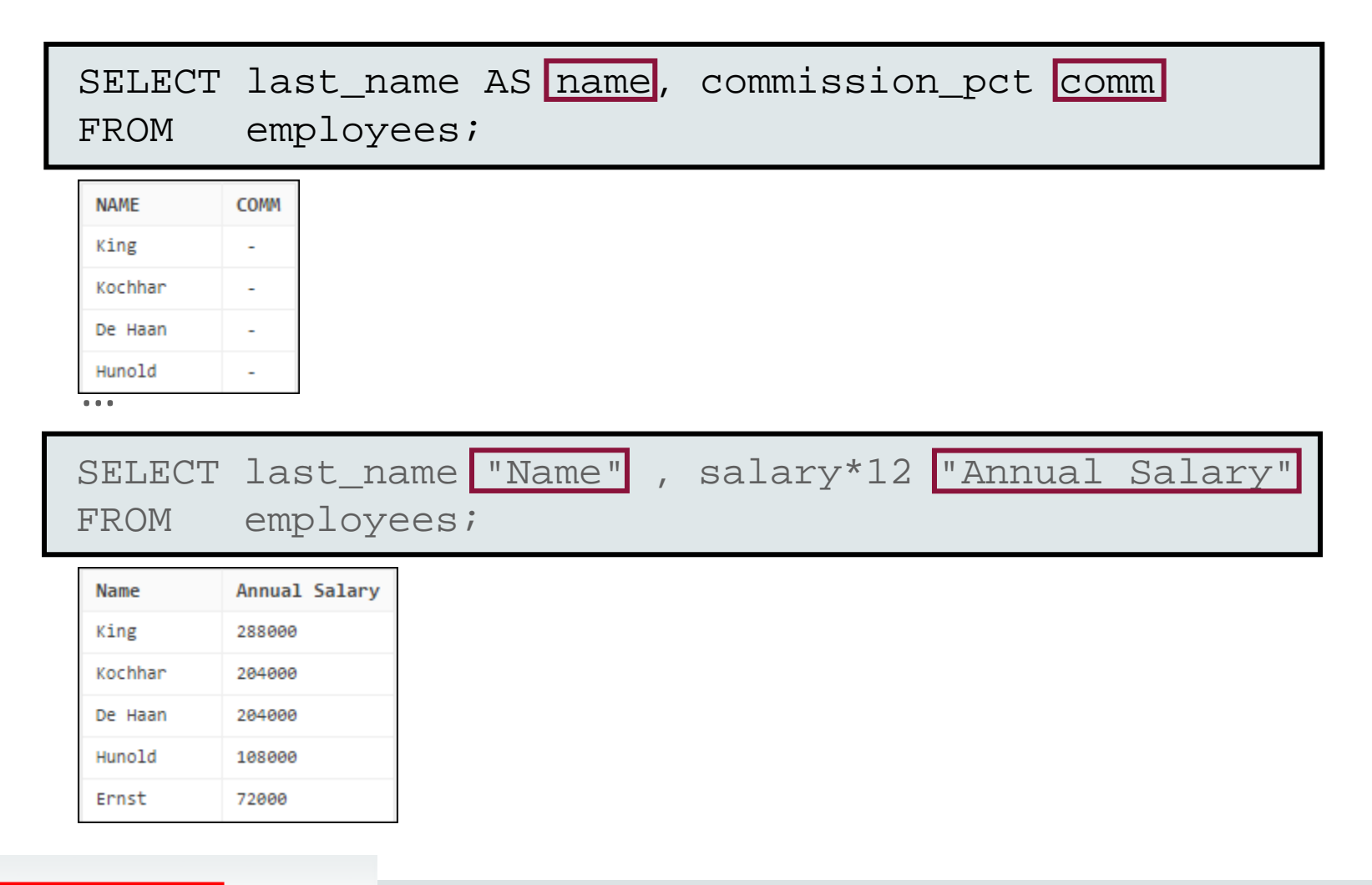

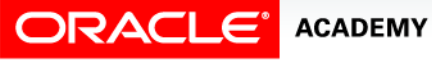

### Concatenation Operator

- Links columns or character strings to other columns
- Is represented by two vertical bars ( $\vert \vert$ )
- Creates a column that is a character expression

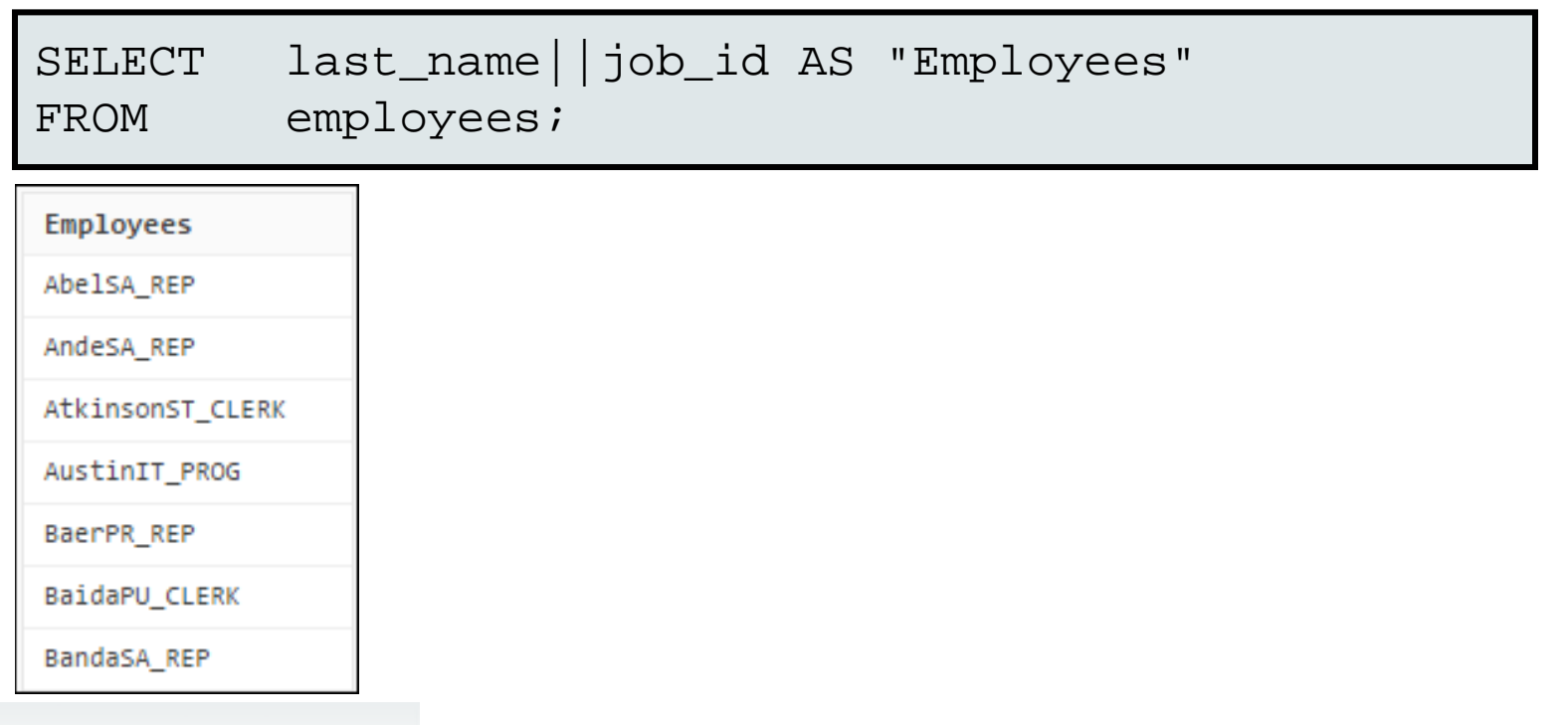

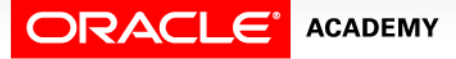

### Literal Character Strings

- A literal is a character, a number, or a date that is included in the SELECT statement.
- Date and character literal values must be enclosed within single quotation marks.
- Each character string is output once for each row returned.

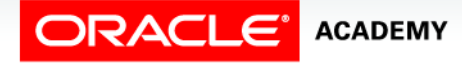

#### Using Literal Character Strings

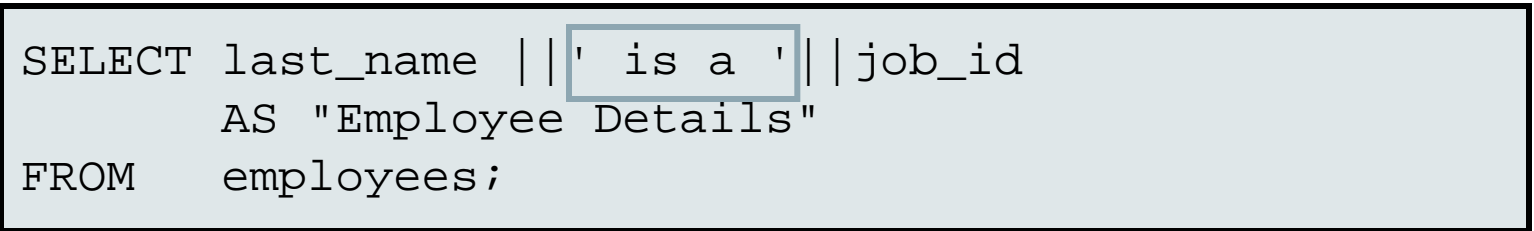

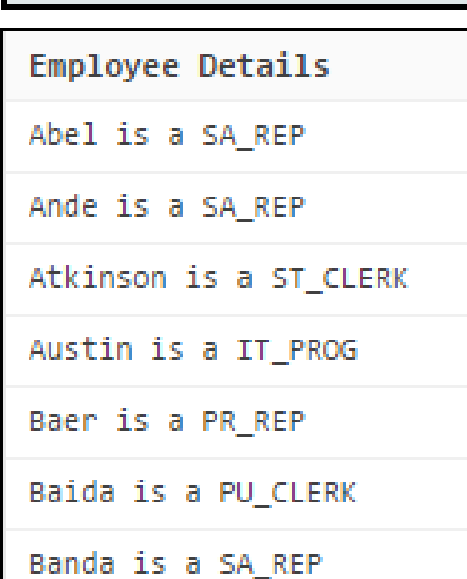

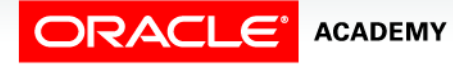

#### Alternative Quote (q) Operator

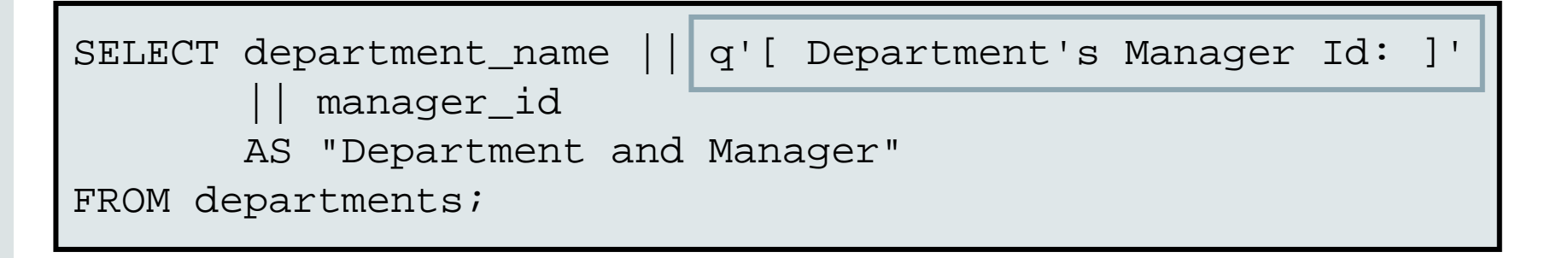

#### Department and Manager

```
Administration Department's Manager Id: 200
```

```
Marketing Department's Manager Id: 201
```

```
Purchasing Department's Manager Id: 114
```

```
Human Resources Department's Manager Id: 203
```
Shipping Department's Manager Id: 121

IT Department's Manager Id: 103

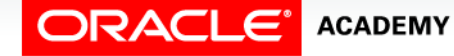

#### Case Scenario: Using the Column Alias

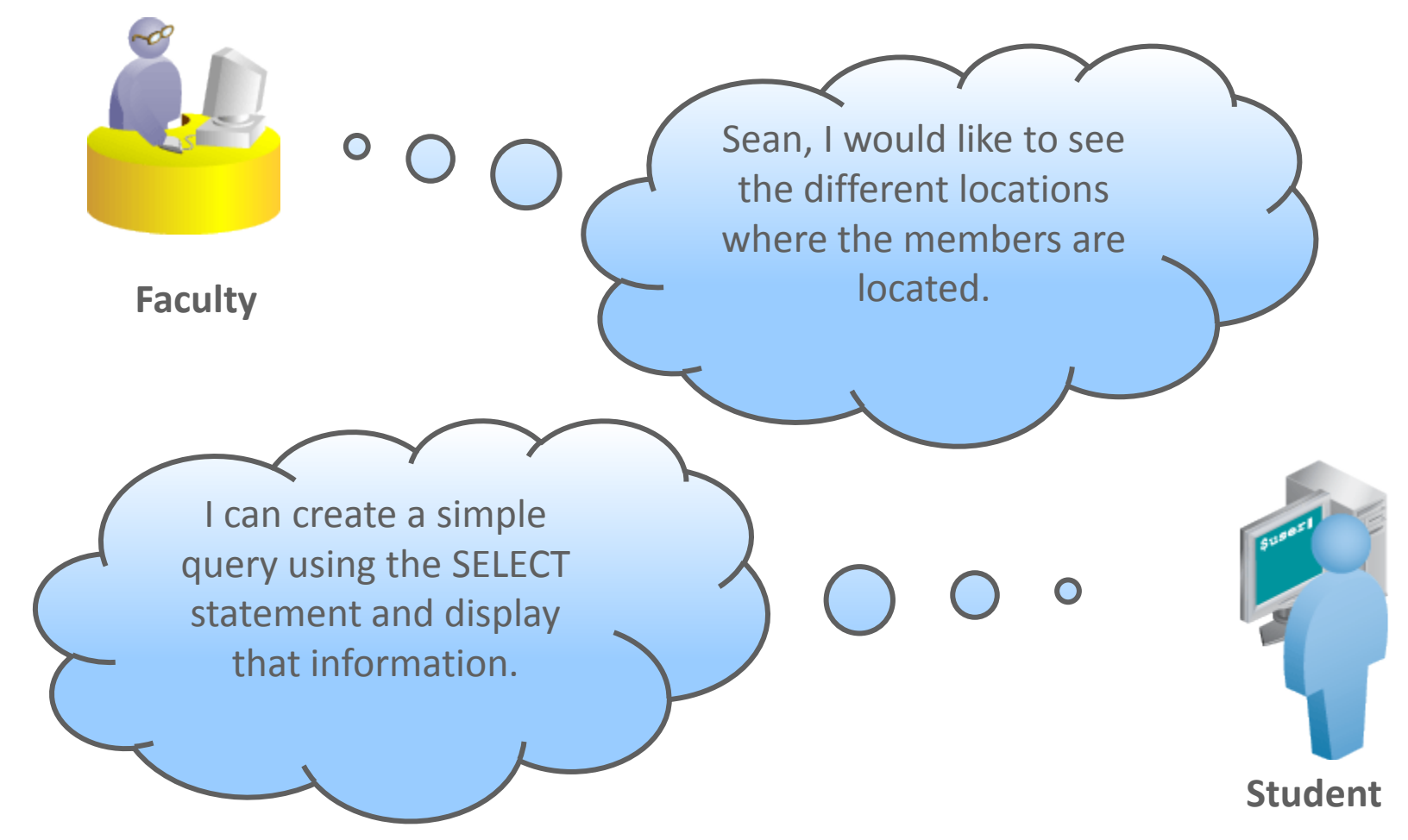

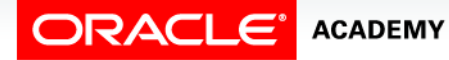

#### Case Scenario: Using the SELECT Statement

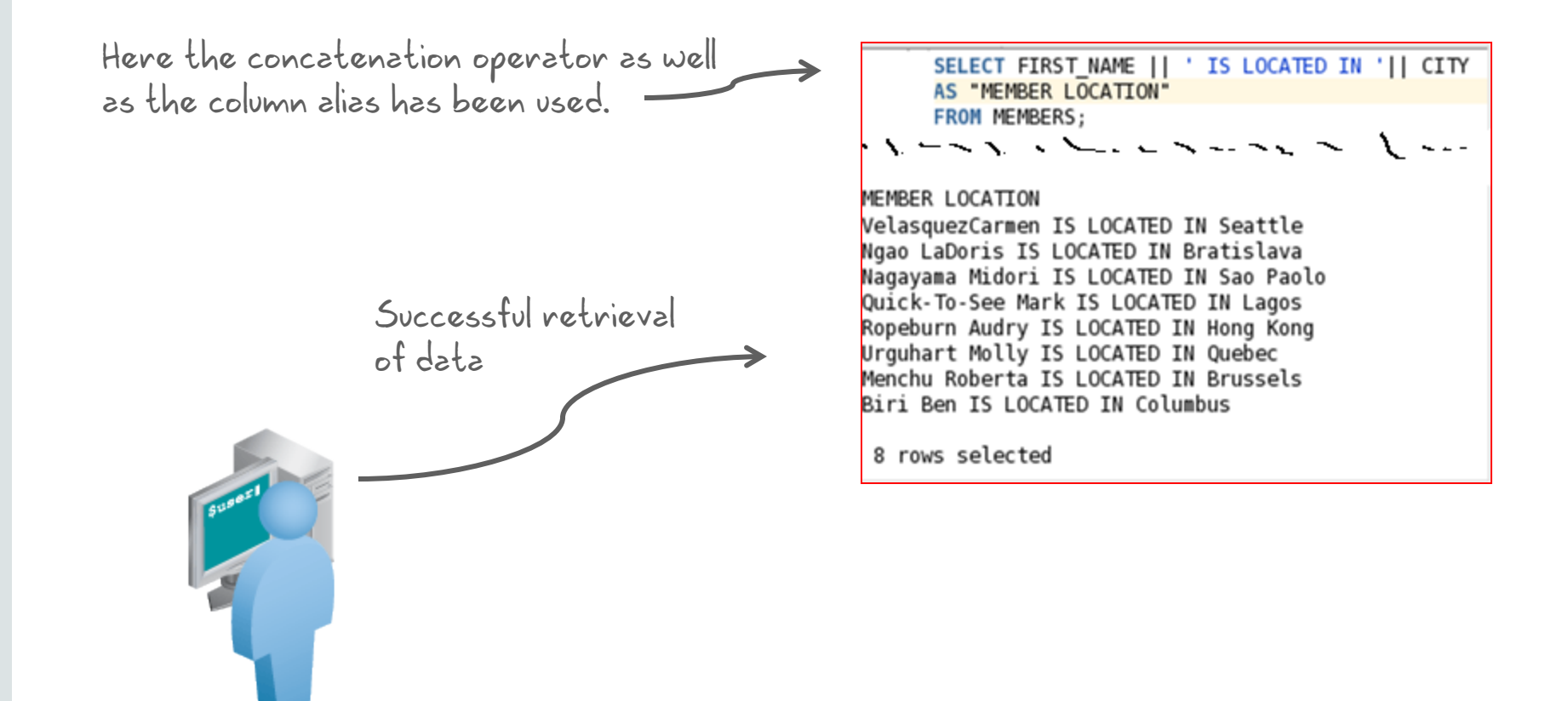

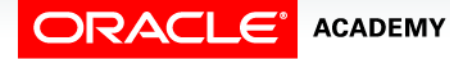

#### Duplicate Rows

The default display of queries is all rows, including duplicate rows.

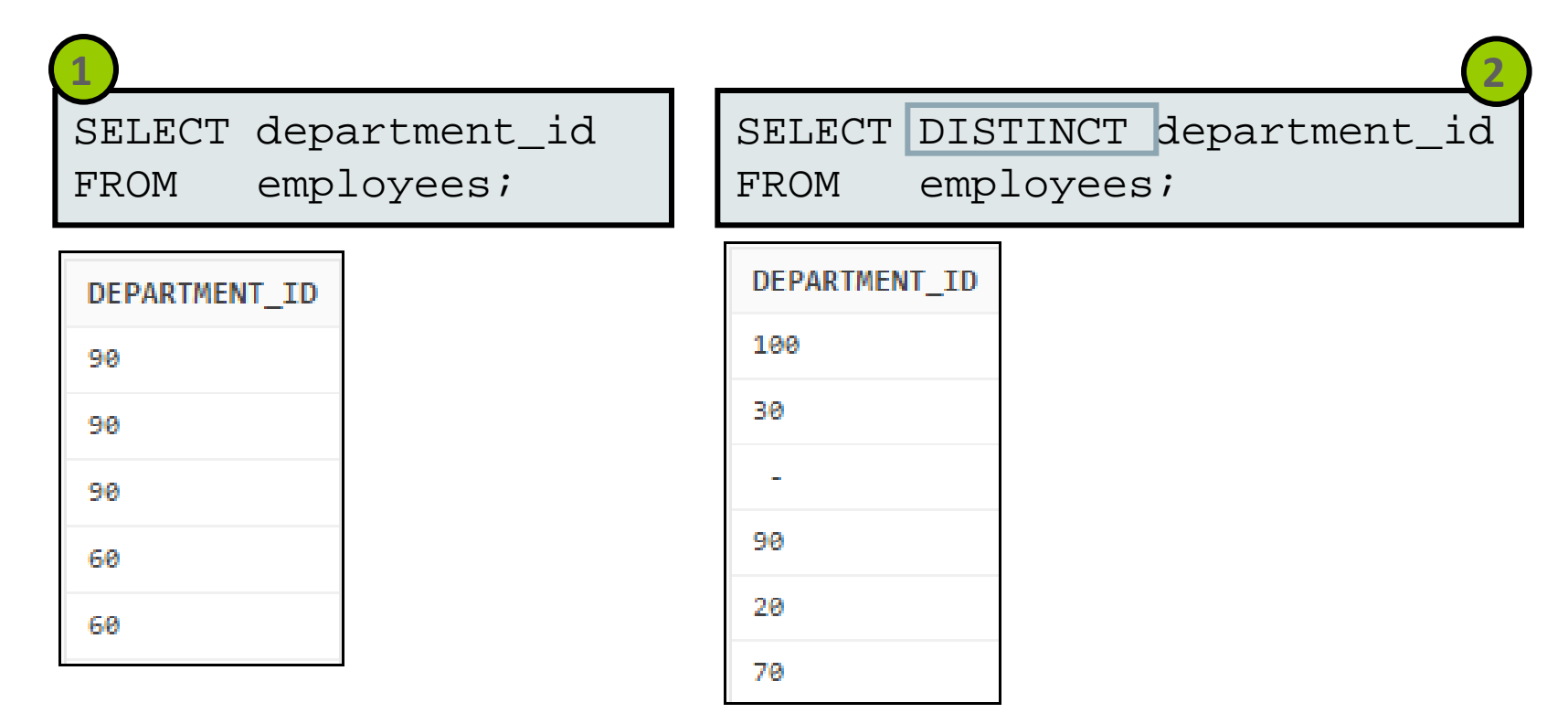

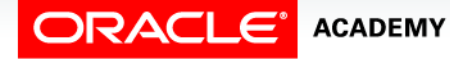

# Displaying the Table Structure

- Use the DESCRIBE command to display the structure of a table.
- Or, select the table in the Connections tree and use the Columns tab to view the table structure.

DESC[RIBE] tablename

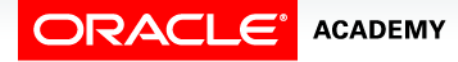

#### Using the DESCRIBE Command

#### DESCRIBE employees

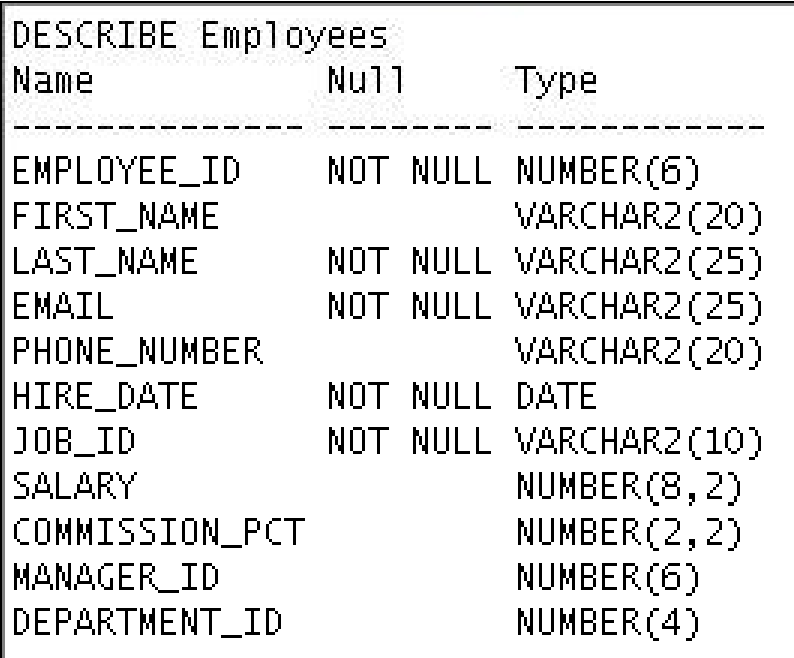

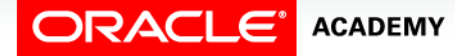

#### Summary

#### In this lesson, you should have learned how to:

- List the capabilities of SQL SELECT statements
- Write and execute a SELECT statement that:
	- Returns all rows and columns from a table
	- Returns specific columns from a table
	- Uses column aliases to display descriptive column headings
	- Uses arithmetic and concatenation operators

Retrieving Data Using SELECT

- Uses literal character strings
- Eliminates duplicate rows

**ACADEMY** 

• Describe the structure of a table

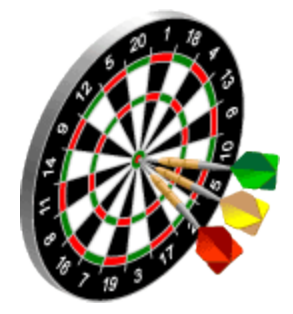

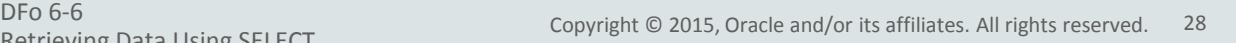

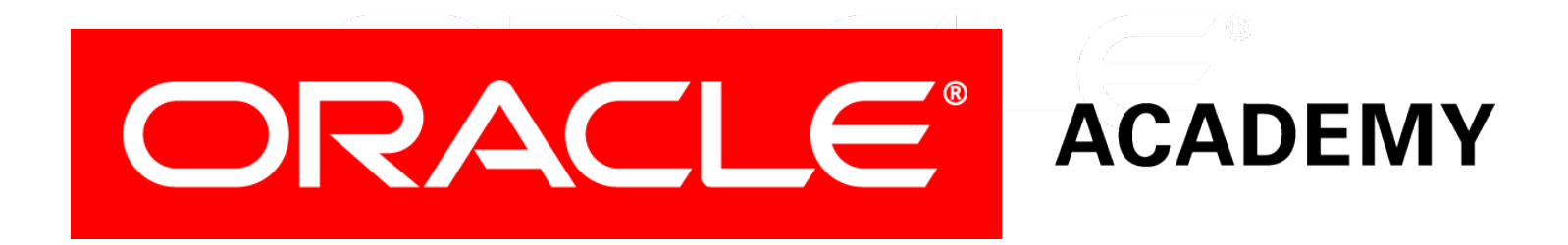